## SAP ABAP table EABLARC {Internal index f. analyzing archivable meter reading results}

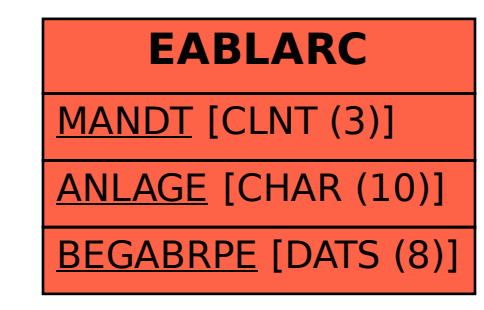